## **Trabalho 4. Simulações e exemplo**

## **1. Simulações**

São apresentados os passos para a geração de amostras em linguagem R e, a partir destas, o teste da hipótese da questão 3(c) do terceiro trabalho. Para realizar o teste utilizamos as estatísticas *G* 2 (baseada na razão de verossimilhanças) e *X* 2 de Pearson. Os resultados são destacados em cor azul.

Inicialmente carregamos o pacote lattice, que inclui funções para os gráficos de quantis.

library(lattice)

Escolhemos o nível de significância nominal α e calculamos o valor crítico obtido da distribuição de referência ( $\chi^2$ com 2 g.l.).

alfa =  $0.05$  $x2crit = qchisq(1 - alfa, 2)$ 

Escolhendo o verdadeiro valor de  $\theta$  (=  $\theta_0$ ) calculamos as probabilidades ( $\pi$ ) sob H<sub>0</sub>.

```
teta0 = 0.8pi11 = \text{teta0}^2pi12 = \text{teta0} * (1 - \text{teta0}) = \text{pi21}pi22 = (1 - \text{teta}0)^2
```
Em seguida especificamos o tamanho amostral e o número de repetições das simulações.

 $n = 200$  $M = 5000$ 

Os dados correspondentes a todas as *M* repetições das simulações são gerados com a função rmultinom e são guardados em uma matriz 4 x *M* em que cada coluna representa uma amostra simulada.

dados = rmultinom(M, size = n, prob = c(pi11, pi12, pi12, pi22))

As estimativas de máxima verossimilhanças (EMV) irrestritas (ou seja, sob H<sub>1</sub>) de  $\pi$  e o logaritmo da função verossimilhança logLpi (a menos de uma constante aditiva) são calculados por meio de funções matriciais. As EMV de  $\pi$  são as proporções amostrais, que são obtidas dividindo cada elemento de dados por *n*. No cálculo do logaritmo da função verossimilhança devemos testar se algum valor gerado é igual a 0, pois neste caso tomamos *n*  $log(n) = 0$  levando em conta que *x*  $log(x) \rightarrow$ 0 quando *x ↓* 0*.*

```
emvpi = dados / n
logLpi = colSums(ifelse(dados > 0, dados * log(emvpi), 0))
```
As EMV de  $\pi$  sob H<sub>0</sub> são calculadas com a expressão  $(2n_{11} + n_{12} + n_{21}) / (2n)$  aplicada às colunas de dados. Tendo estas estimativas podemos calcular as estimativas das probabilidades e o logaritmo da função verossimilhança logLpiteta sob H<sub>0</sub>.

```
emvteta = apply(dados, 2, function(x) (2 \times x[1] + x[2] + x[3]) / (2 \times n)piteta = rbind(emvteta^2, emvteta * (1 - emvteta), emvteta * (1 - emvteta),
               (1 - emvteta)^2)logLpiteta = colSums(dados * log(piteta))
```
Os gráficos da Figura 1 sugerem uma boa aproximação da distribuição assintótica do EMV de θ, que é normal com média θ<sub>0</sub> e variância θ<sub>0</sub> (1 – θ<sub>0</sub>) / (2*n*). A hipótese de normalidade poderia ser formalmente testada (Como?).

```
hist(emvteta, main = "", freq = FALSE, xlab = expression(hat(theta)),
     ylab = "Densidade", cex.axis = 1.5, cex.lab = 1.5)curve(dnorm(x, teta0, sqrt(0.5 * teta0 * (1- teta0) / n)), add = TRUE,
      col = "red")box()
plot(ecdf(emvteta), main = "", xlab = expression(hat(theta)),
    ylab = "Função distribuição", pch = "*", cex.axis = 1.5, cex.lab = 1.5)
curve(pnorm(x, teta0, sqrt(0.5 * teta0 * (1- teta0) / n)), add = TRUE,
      col = "red")
```
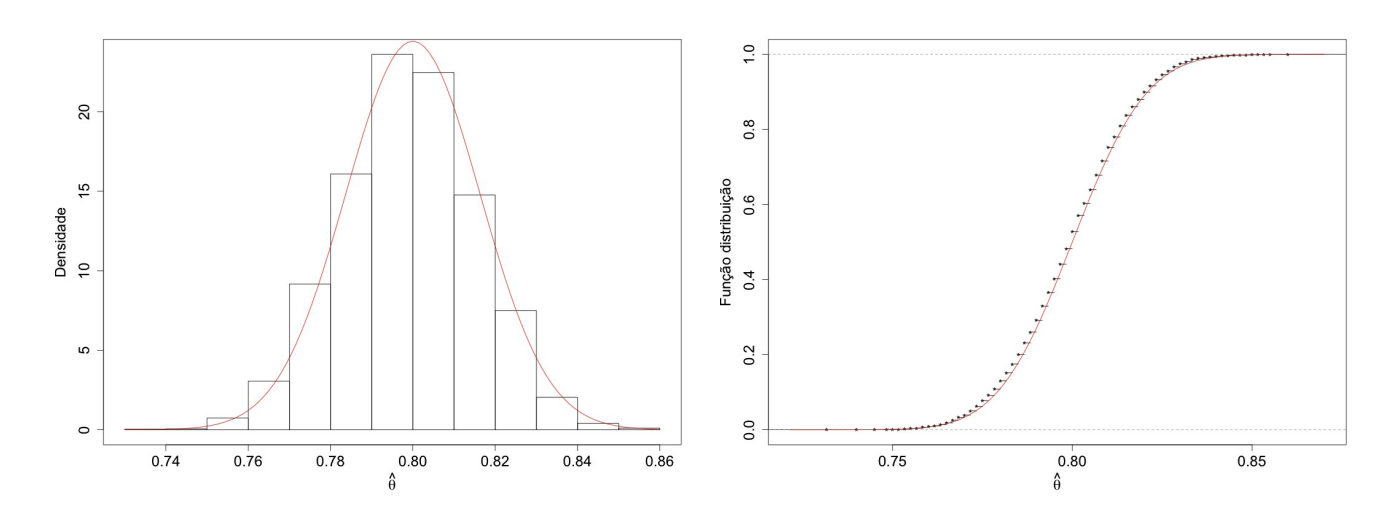

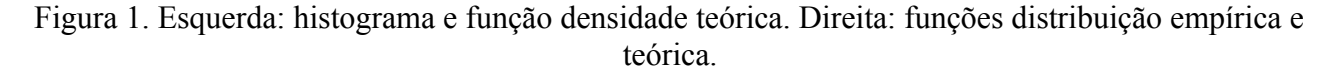

Os resultados do teste com a estatística  $G^2$  são apresentados em seguida.

```
G2 = 2 * (logLpi - logLpi)cat("\nResultados\n nível de significância =", alfa, "\n valor crítico =", x2crit)
cat("\n teta =", teta0, "\n pi sob H0 =", c(pi11, pi12, pi12, pi22))
cat("\n n =", n, "\n no. de repetições =", M)
cat("\n estatística G2:")
cat("\n proporção de rejeição de H0 =", mean(G2 > x2crit), "\n")
```

```
Resultados
 nível de significância = 0.05
 valor crítico = 5.991465
teta = 0.8 pi sob H0 = 0.36 0.24 0.24 0.16
n = 200 no. de repetições = 5000
 estatística G2:
 proporção de rejeição de H0 = 0.0494
```
Calculamos as frequencias esperadas estimadas sob  $H_0$  e realizamos o teste com a estatística  $X^2$ .

```
esp = n * piteta
X2 = \text{colSums}((\text{dados} - \text{esp})^2 / \text{esp})cat("\n estatística X2:")
cat("\n proporção de rejeição de H0 =", mean(X2 > x2crit), "\n")
estatística X2: 
proporção de rejeição de H0 = 0.0504
```
Para este cenário (escolhas de  $\alpha$ ,  $\theta$ ,  $n \in M$ ) as proporções de rejeição de H<sub>0</sub> com  $G^2$  e  $X^2$  são próximas entre si e também são próximas do valor nominal ( $\alpha = 5\%$ ), indicando uma boa aproximação da distribuição assintótica das duas estatísticas de teste. Os gráficos de quantis da Figura 2 reforçam estas afirmações.

```
qq(rep(c("G2", "X2"), each = M) ~ c(G2, X2), xlab = expression(X^2),
  ylab = expression(G^2), pch = 20, scales = list(cex = 1.5), main = "(a)")
qqmath(G2, distribution = function(p) qchisq(p, df = 2), pch = 20,
       ylab = expression(G^2), xlab = expression(paste("Ouantis ", chi[2]^2),
       panel = function(x, \ldots) {
           panel.qqmathline(x, ...)
           panel.qqmath(x, ...)
       }, scales = list(cex = 1.5), main = " (b)")
qqmath(X2, distribution = function(p) qchisq(p, df = 2), pch = 20,
       ylab = expression(X^2), xlab = expression(paste("Quantis ", chi[2]^2)),
       panel = function(x, ...) panel.qqmathline(x, ...)
           panel.qqmath(x, ...)
          }, scales = list(cex = 1.5), main = "(c)")
```
## **2. Exemplo**

Em uma amostra de *n* = 215 observações as contagens são  $n_{11} = 19$ ,  $n_{12} = 62$ ,  $n_{21} = 90$  e  $n_{22} =$ 44.

```
dados = c(19, 62, 90, 44)n = sum(dados)
```
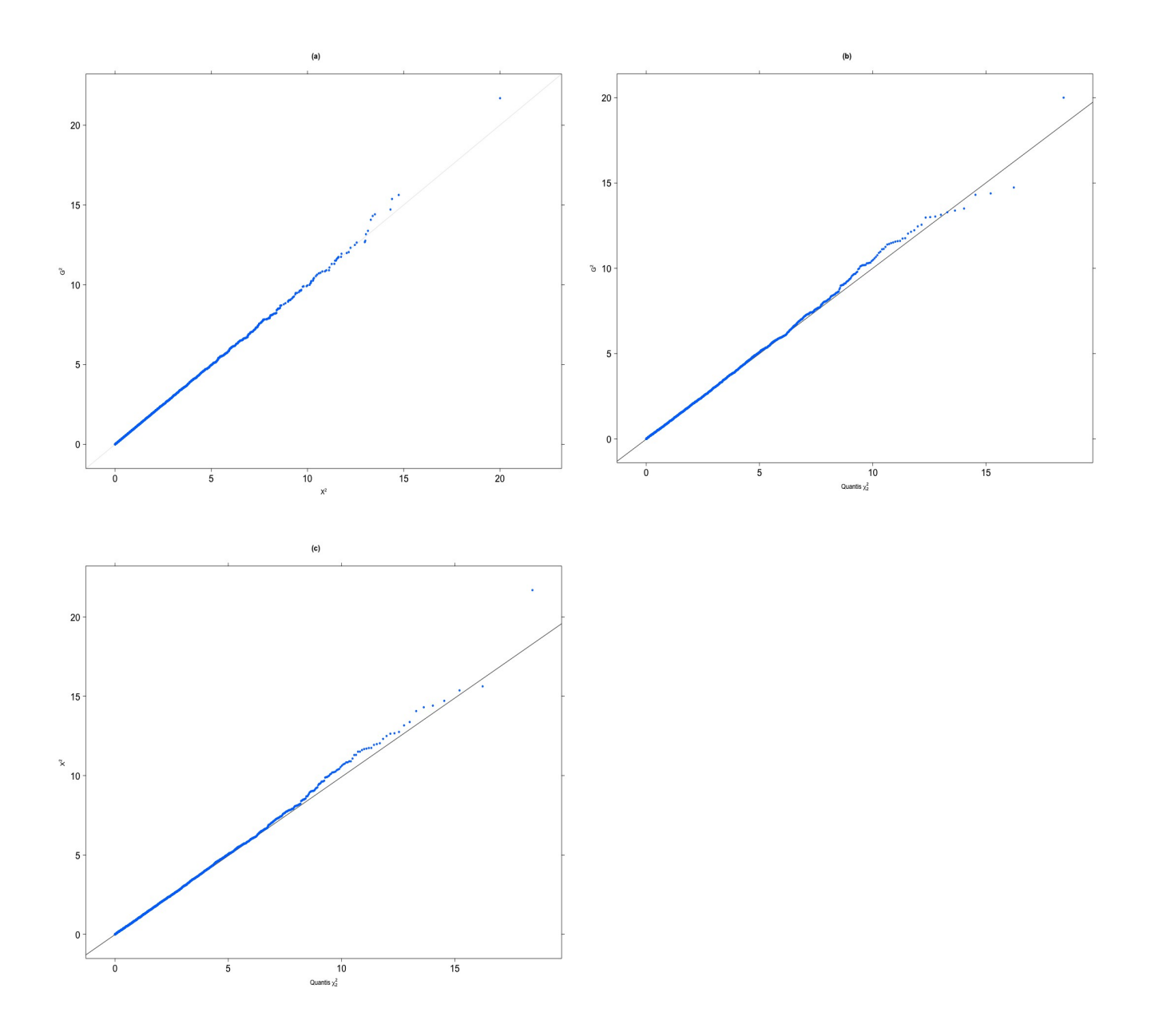

Figura 2. Gráfico de quantis. (a)  $G^2 e X^2$  (b)  $G^2 e$  (c)  $X^2$ .

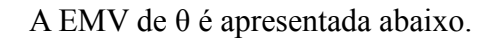

```
emvteta = (2 * dados[1] + dados[2] + dados[3]) / (2 * n)cat("\n dados: ")
print(matrix(dados, ncol = 2, byrow = TRUE))
cat("\n n =", n, "\n emv teta =", emvteta)
```

```
dados:
  [1, 1] [1, 2][1,] 19 62
[2,] 90 44 
n = 215 emv teta = 0.4418605
```
O gráfico da função verossimilhança é mostrado na Figura 3.

```
logver = function(theta) {
   n11s * log(theta) + n22s * log(1 - theta)
}
n11s = 2 * dados[1] + dados[2] + dados[3]n22s = 2 * dados[4] + dados[2] + dados[3]maxlogver = logver(emvteta)
par(mai = c(1.2, 1.3, 0.1, 0.1))
curve(logver, 0, 1, cex.lab = 1.5, cex.axis = 1.5, xlab =
expression(theta), 
      ylab = expression(paste("log L(T, \text{theta}, T)")))
points(emvteta, maxlogver, pch = 20, col = "red")
abline(h = maxlogver, lty = 2, col = "red")
abline(v = emvteta, lty = 2, col = "red")
```
Por último realizamos o teste da hipótese da questão 3(c) do terceiro trabalho.

```
emvpi = dados / n
logLpi = sum(ifelse(dados > 0, dados * log(emvpi), 0))
piteta = c(emvteta^2, emvteta * (1 - emvteta), emvteta * (1 - emvteta),
 (1 - \text{emvteta})^2logLpiteta = sum(dados * log(piteta))G2 = 2 * (logLpi - logLpi)esp = n * piteta
X2 = sum((dados - esp)^2 / esp)cat("\n G2 =", G2, "(p =", pchisq(G2, 2, lower.tail = FALSE), ")")
cat("\n X2 =", X2, "(p =", pchisq(X2, 2, lower.tail = FALSE), ")")
G2 = 47.53287 (p = 4.768353e-11)
X2 = 47.7652 (p = 4.24539e-11)
```
Neste exemplo os valores de *G*<sup>2</sup> e  $X$ <sup>2</sup> são próximos. Ambas as estatísticas de teste indicam diferenças significativas em relação à hipótese formulada (*p* < 0,0001).

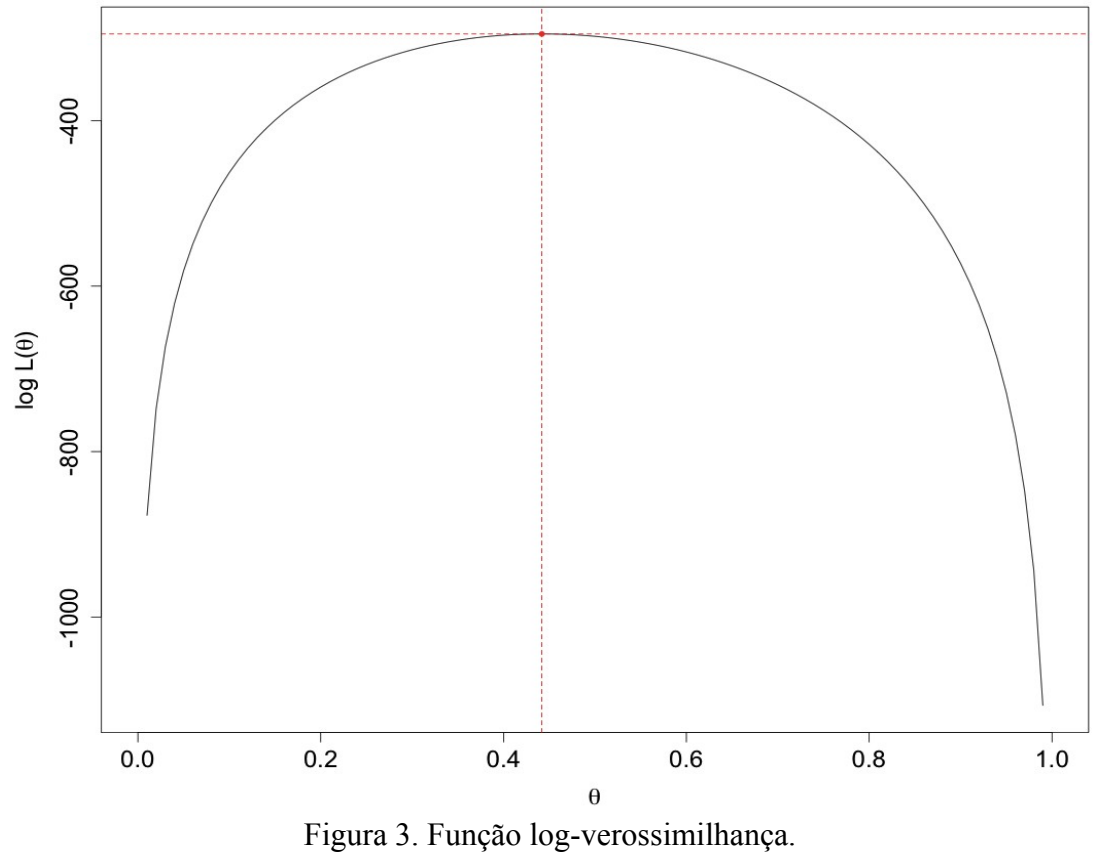